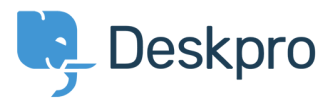

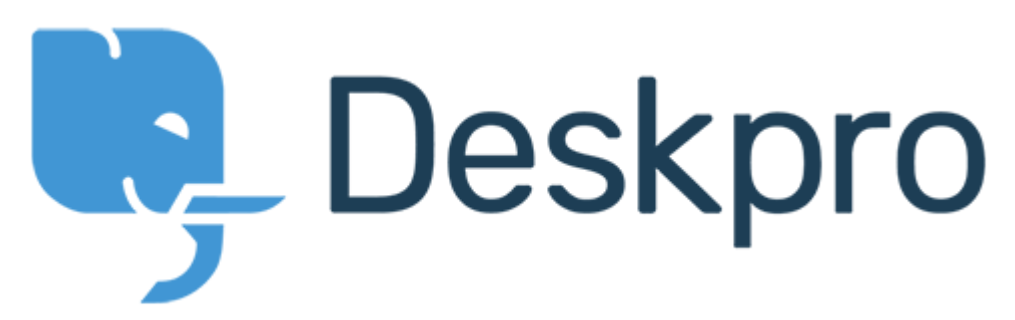

HelpCenter > [Community](https://support.deskpro.com/fa/community) > Feature Request > Option on tab closing after ticket reply Option on tab closing after ticket reply Collecting Feedback

## Chris •

## Forum name: # Feature Request .

In ver 3.5.2 there was an option in tech interface> Settings > General Where to redirect after replying to a ticket The options where Back to the ticket Next ticket in search Back to search ?listing Is there a way to add this so that when we reply the ticket won't close by default (Comment (1)

## **Timo Francke**

3 سال پیش

. You can just uncheck "Automatically close ticket tabs when" in your profile preferences